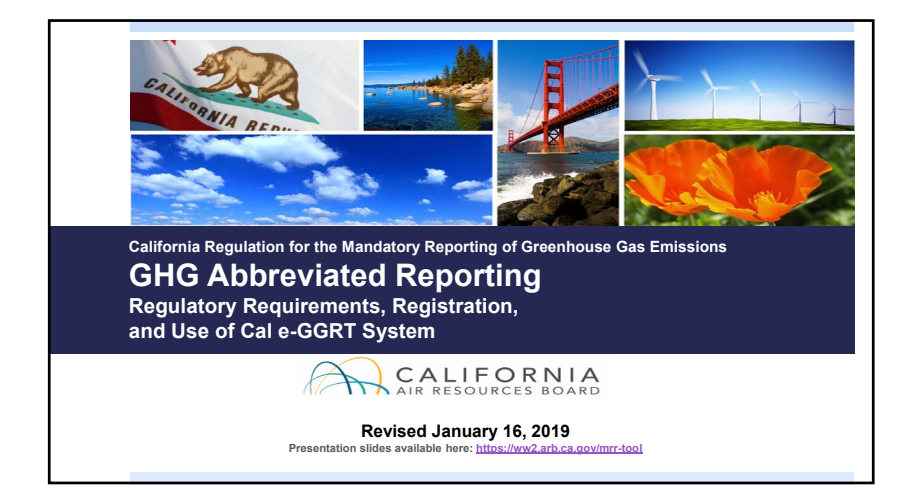

#### **Outline**

- **D** Abbreviated reporting requirements
- New user registration and account creation in Cal e-GGRT reporting system
- **D** Using Cal e-GGRT for abbreviated greenhouse gas reporting
- **□** Key reporting dates and other resources
- Questions and Answers

 $\mathcal{L}$ 

### Abbreviated Reporter Applicability **Reporting Requirements** Reporting Requirements

 $\Box$  Reportable greenhouse gas emissions must be less than 25,000 metric tons CO<sub>2</sub>e (carbon dioxide equivalent) and greater than or equal to 10,000 MT  $CO<sub>2</sub>e$ 

#### **d** and

- Not a Fuel Supplier or Electric Power Entity
- $\Box$  Not subject to cap-and-trade program (i.e., not an opt-in facility or due to historical emissions)
- Not subject to U.S. EPA reporting for sectors included in CARB regulation
- **□** See Section 95103(a) of regulation

- $\Box$  Facility identification information
- **E** Emissions data
- **D** Fuel consumption
- $\Box$  Methods and data used for estimates (as applicable)
- $\Box$  Additional data for electricity generation and cogeneration (§95103(a)(6))

- **D** Must report all specified fossil fuel and biomass combustion CO<sub>2</sub>, CH<sub>4</sub>, and N<sub>2</sub>O emissions
- **D** Reportable emissions include stationary combustions emissions, as well as process emissions (e.g., from glass production, hydrogen production, iron & steel production, pulp & paper production, nitric acid production)

#### Abbreviated "Reportable Emissions" What Makes Reporting "Abbreviated?"

- **D** Abbreviated reporters may use less stringent emission estimation methods Default emission factors, Tier 1
- Most will use utility bills for fuel use data
- $\Box$  Not subject to measurement accuracy requirements of §95103(k) or unit aggregation in §95115(h)
- **D** GHG monitoring plan not required
- **□** Not subject to third party verification
- $\Box$  More time to report Reports due June 1st<sup>\*</sup> (vs. April 10th for full reporting)

*\* Note: If the reporting deadline falls on a weekend or holiday, the deadline is pushed back to the next business day. So for 2018 data reported in 2019, because June 1st is a Saturday, the report is due June 3, 2019.* 

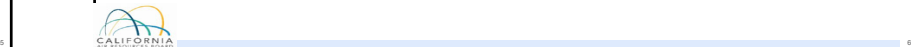

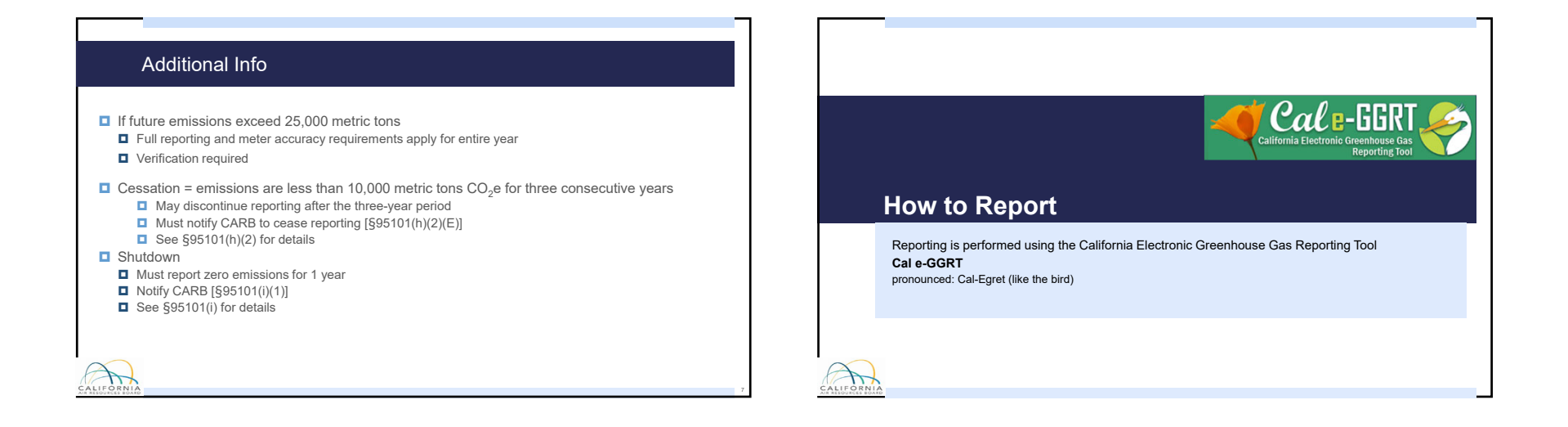

#### What is Cal e-GGRT?

 $\sum$ 

- **□** Cal e-GGRT is used to report all data required by the GHG mandatory reporting regulation **CREAT CREAT EXECUTE OF A COUNT** Create Individual User Account
- **Applies to ALL users that do not have an account**  The tool contains modules for each sector required to report<br> **A** Pedistration code needed
- Cal e-GGRT calculates emissions based on entered fuel consumption values
- $\Box$  Multiple users can be associated with a single facility or entity  $\Box$

#### Registering in Cal e-GGRT

- Applies to ALL users that do not have an account
- Registration code needed
- $\Box$  Initially, not associated with facility

**D** ARB Creates Facility Account

**□** Cal e-GGRT sends Designated Representative (DR) Invitation Code to primary facility contact

9. PALIFORNIA PRODUCED DE L'ANGUERRE DE L'ANGUERRE DE L'ANGUERRE DE L'ANGUERRE DE L'ANGUERRE DE L'ANGUERRE DE

- **□** Invitation Codes generated by the tool are used to associate users with facilities
- **D** DR may add an Alternate DR and Agents to facility account

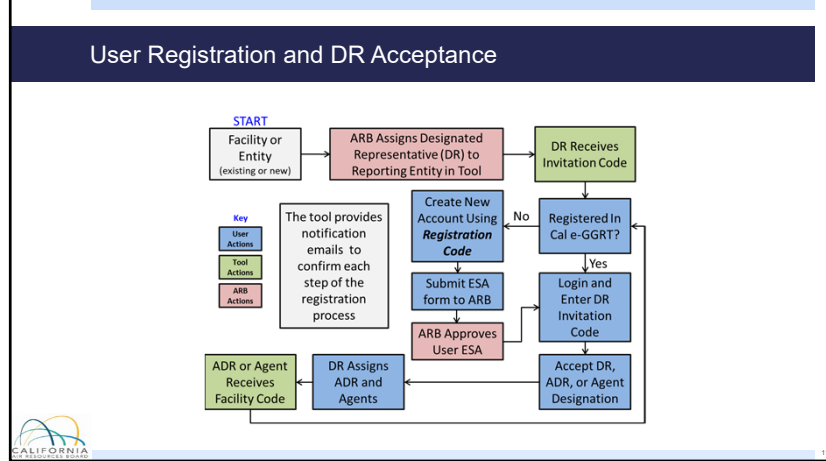

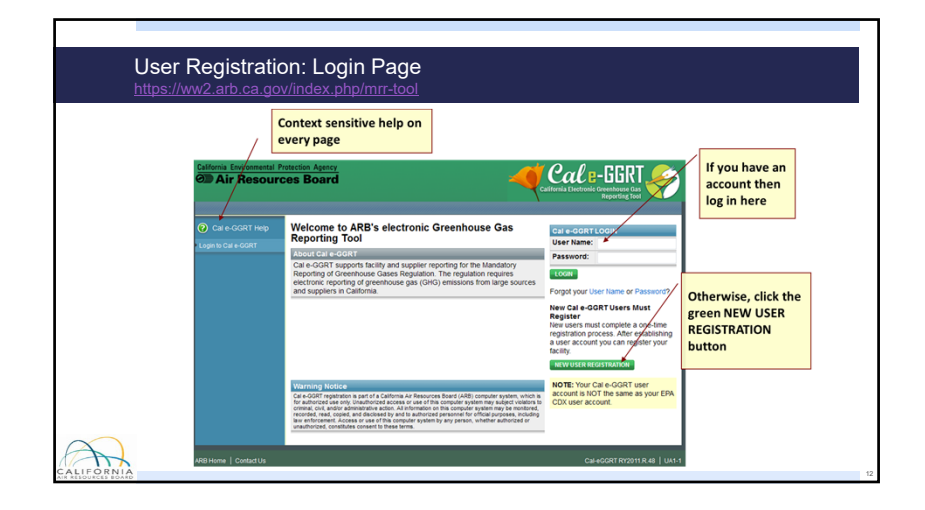

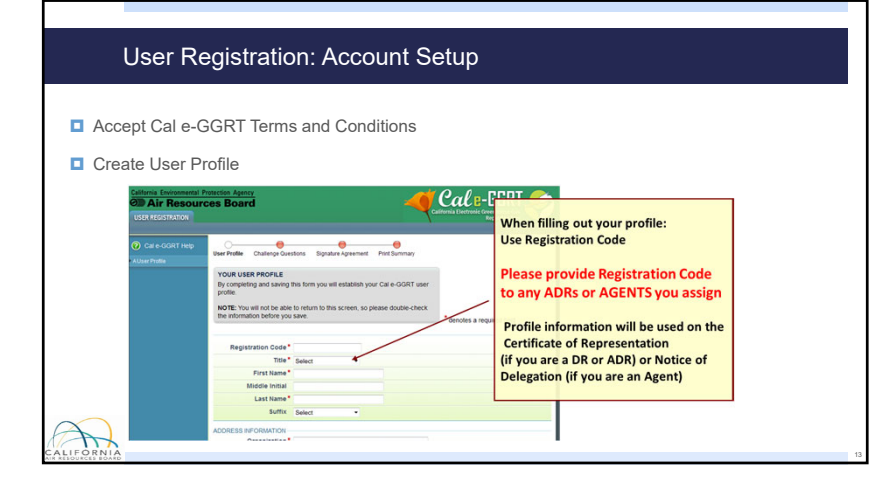

#### User Registration: Electronic Signature and Use Agreement (ESA)

- **Original ESA must be physically mailed to CARB**  $\blacksquare$  Must sign and date form
- $\blacksquare$  To speed processing

CALIFORNI

- **Example 3** Email scanned copy to: [ghgreport@arb.ca.gov](mailto:ghgreport@arb.ca.gov)
- **D** ARB approves ESAs for all user accounts
- **□** User cannot accept Designated Representative or other invitations until ESA approved
- **D** Users do not have access to facility account until ESA approved

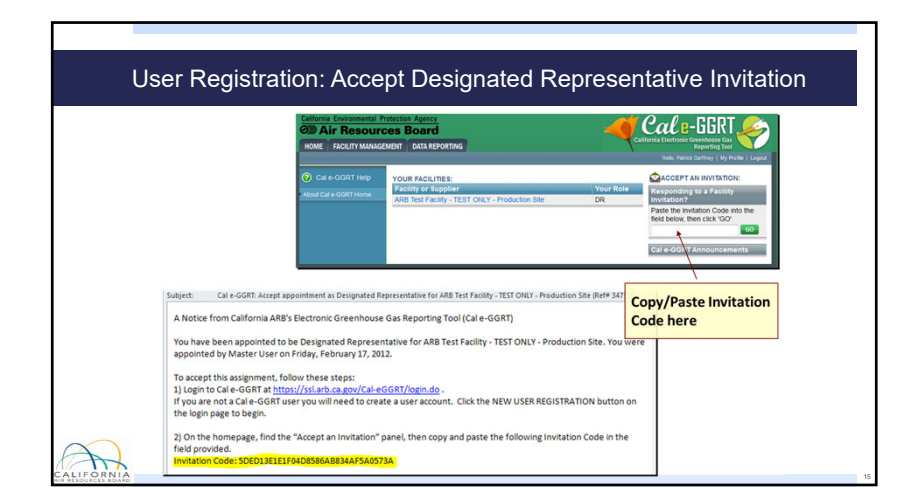

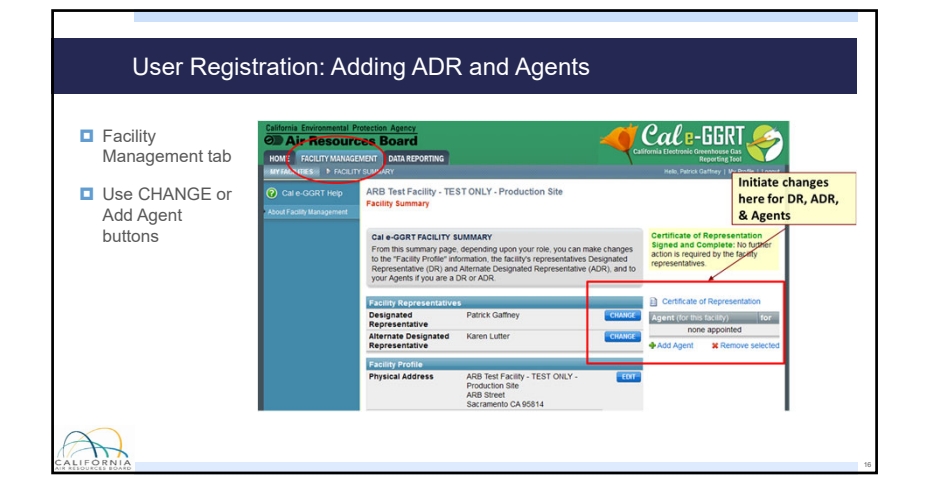

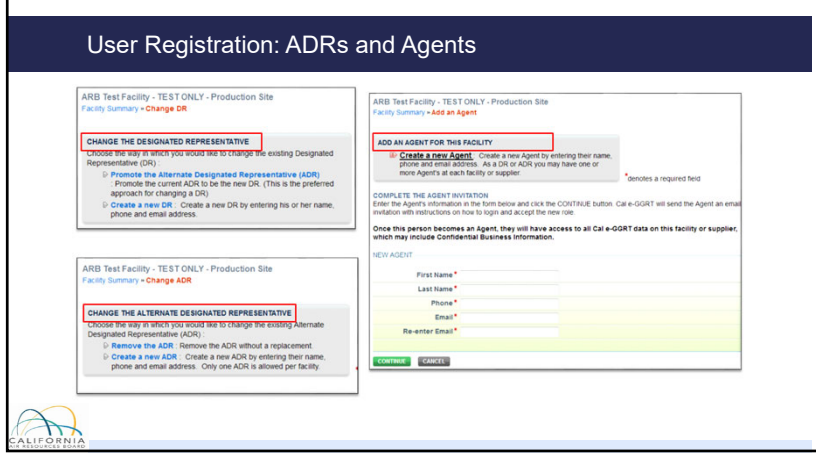

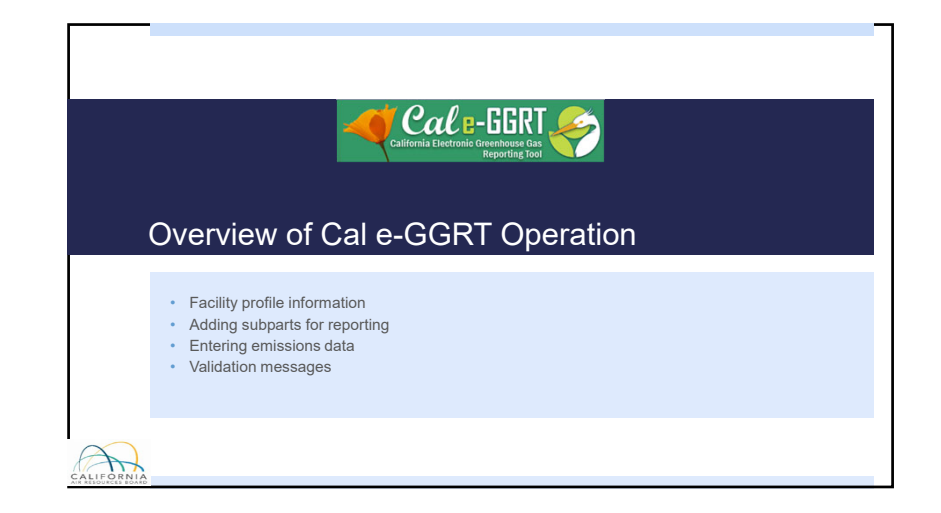

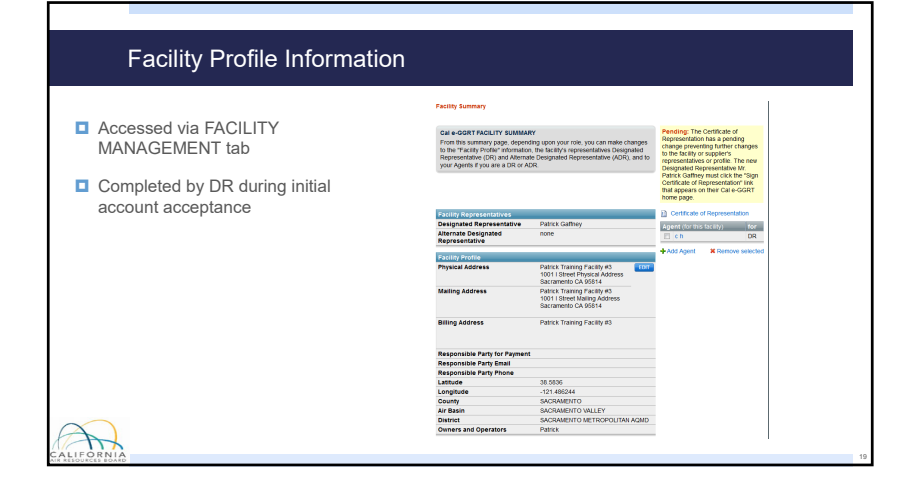

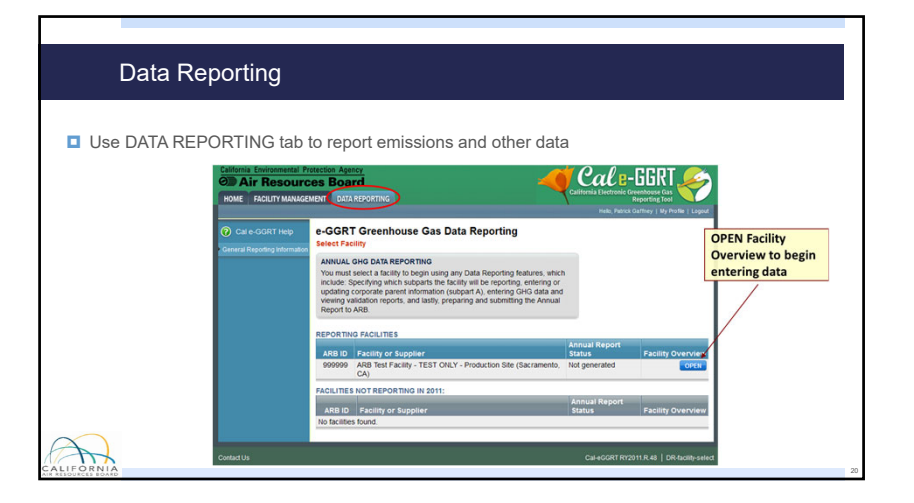

#### – – Subpart A General Information

**D** All reporters complete Subpart A

CALIFORN

- **D** Some items in Subpart A not directly applicable to Abbreviated Reporters
- **D** Complete Subpart A to clear all Validation Messages
- **D** Cannot generate final report with pending validation messages

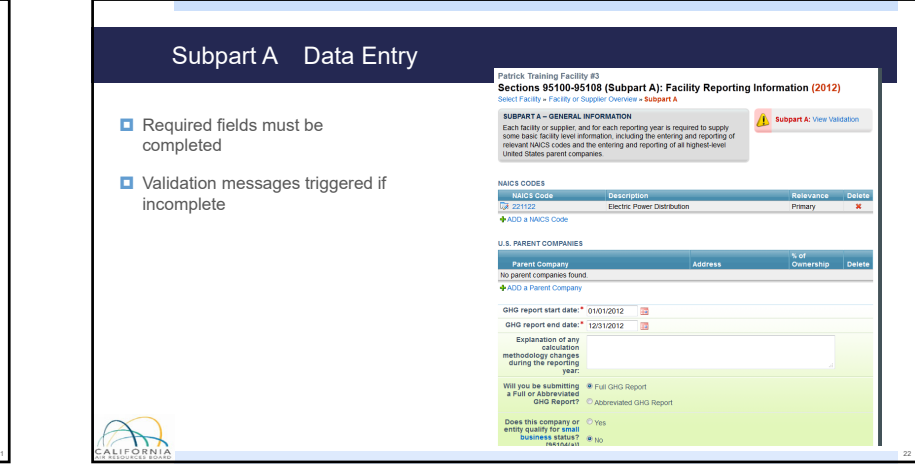

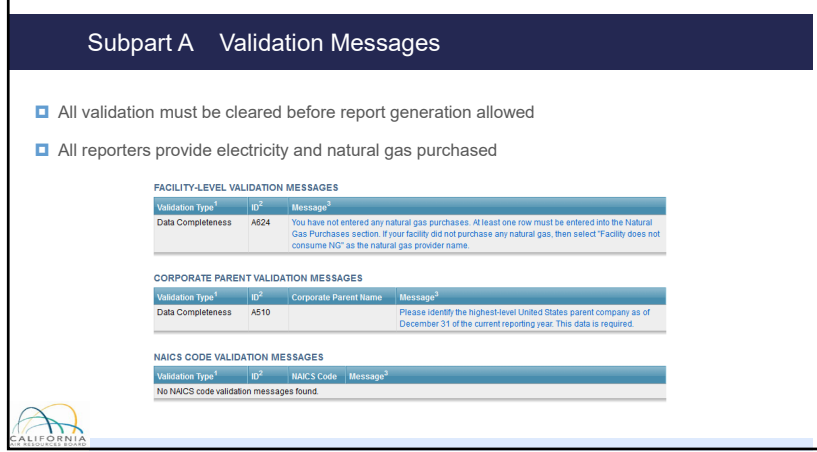

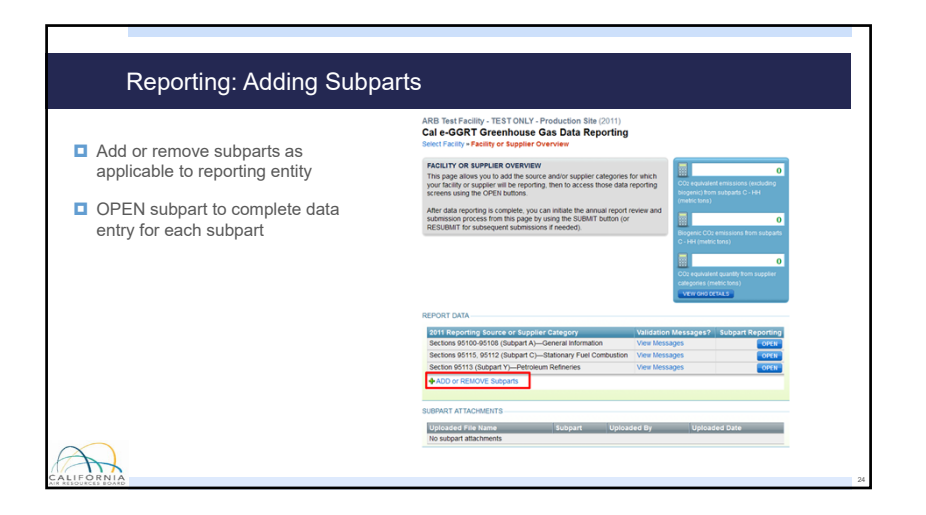

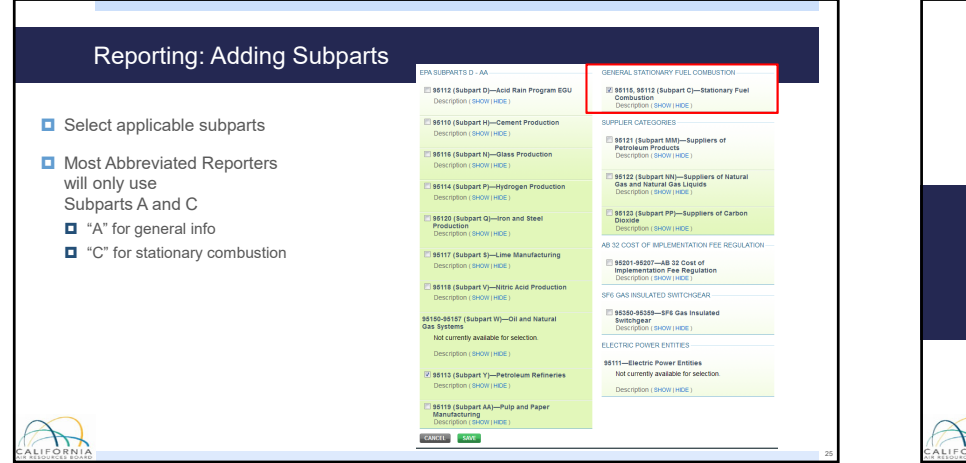

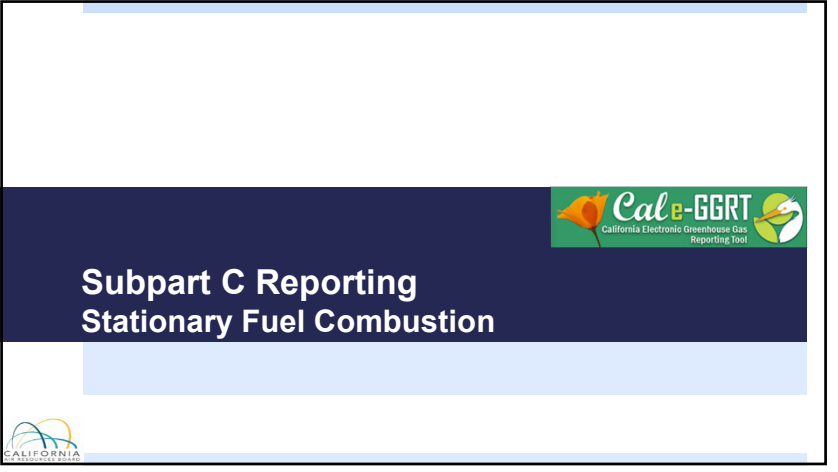

VERVIEW OF SUBFART C REPORTING REQUIREM

ption of the Unit<br>Jmt Appregation

 $100$ 

Natural Gas 01/01/2011<br>(Weighted U.S. 12/31/2011<br>Average)

art C reporting, please use the Cal Configuration Type<br>Single Unit Using Tiers 1, 2, or 3 A Subpart C: Verr

**Statu**<br>**Income MARK CONSTRUCTION** 

 $\overline{\phantom{a}}$ 

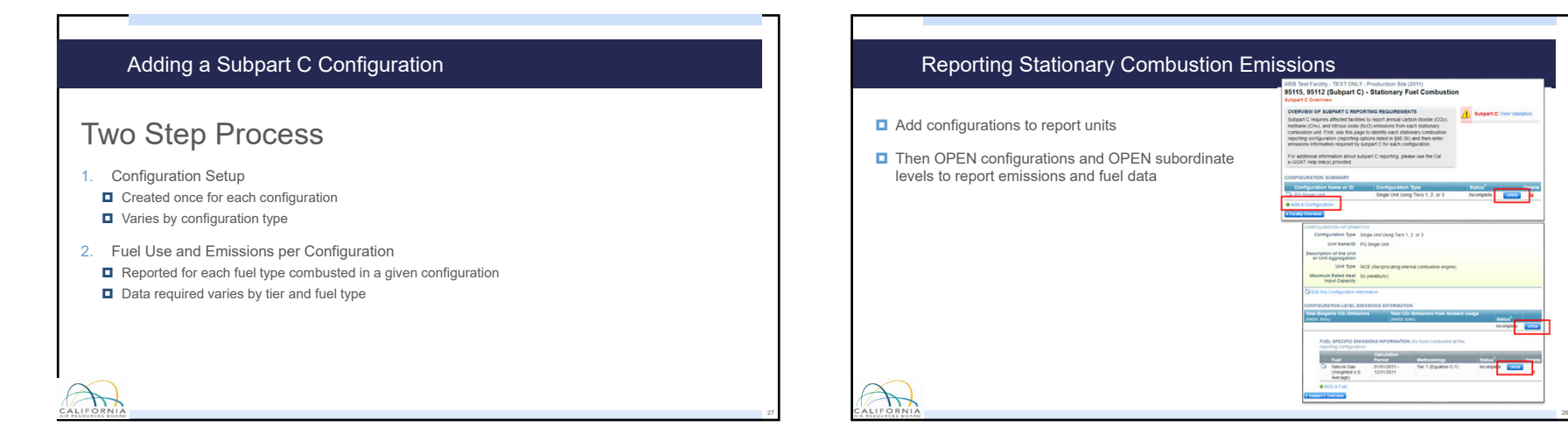

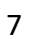

#### Subpart C Configurations

- **D** Subpart C offers 6 different reporting options, known as **Configurations** in Cal e-GGRT
- Reporting options provided in 40 CFR 98.36(b)-(c)
- Abbreviated reporters will typically use those in \***blue**
- $\blacksquare$  \*Single Unit Using Tiers 1, 2, or 3 [98.36(b)]
- \*Aggregation of Units [98.36(c)(1)]
- $\blacksquare$  \*Common Pipe [98.36(c)(2)]

CALIFORN

- Single Unit Using Tier 4 (CEMS) [98.36(b)]
- Common Stack or Duct (CEMS) [98.36(c)(3)]
- Alternative Part 75 Reporters [98.36(d)(2)]
- 

# that follows

A

#### ARB Test Facility - TEST ONLY - Production Site (2011)<br>95115, 95112 (Subpart C) - Stationary Fuel Combustion  $\Box$  Select appropriate configuration **SUBPART C REPORTING CONFIGURATIONS** Sources Tor Manuscriptus Commonwealth (and the first dependent of the CoST required to report under subpart C, Call<br>For stationary combustion sources required to report under subpart C, Call<br>group of units will be using to **□** Complete descriptive information Once a configuration is added, Calle-GGRT will allow the user to enter the<br>required reporting elements for the configuration type selected. A facility may<br>have multiple configuration types and/or multiple configurations of

Adding a Configuration

dditional information about adding and editing a configuration and the<br>ent reporting configurations available, please use the Cal e-GGRT Help<br>} nonuided

#### SELECT A REPORTING CONFIGURATION SELECTAREPORTING CONFIGURATION<br>
Single Unit Using Thers 1, 2, or 5<br>
∴<br>
∴<br>
⊙ Single Unit Using Thers 1, 2, or 5<br>
∴<br>
⊙ Single Unit Using Thers 4 (CEMS)<br>
∴<br>
⊙ Common Sipak or Duct (CEMS)<br>
© Common Sipak or Duct (CEMS) Tier 1, 2, or 3<br>Tier 4 98.36(b)  $98.36(b)$ Tier 1, 2, or 3 98.36(c)(1 98.36(c)(3 Tier 4 **DR SEICH** CANCEL NEXT+

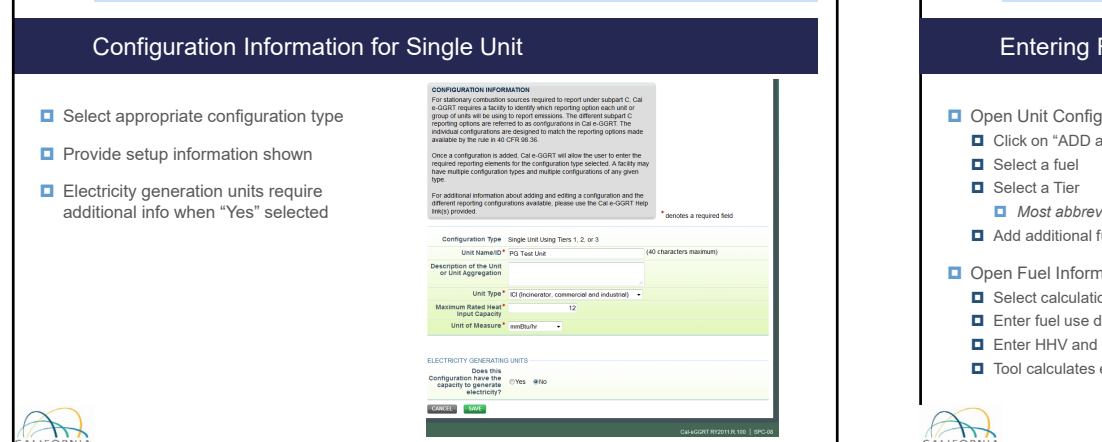

## Open Unit Configuration **D** Click on "ADD a Fuel" *Most abbreviated reporters will use Tier 1*  Add additional fuels as applicable Open Fuel Information Select calculation method **Enter fuel use data E** Enter HHV and other data as applicable (Tiers 2 or 3)  $\Box$  Tool calculates emissions based on fuel use entered Entering Fuel and Emissions Data

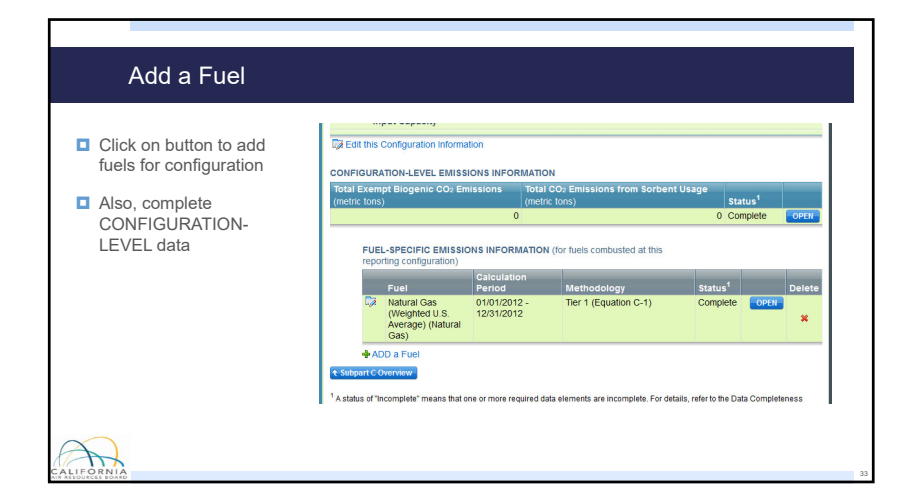

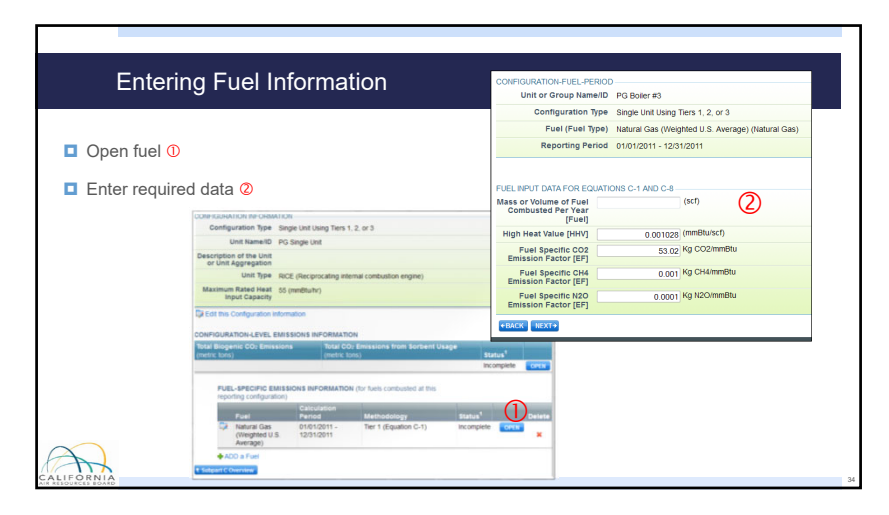

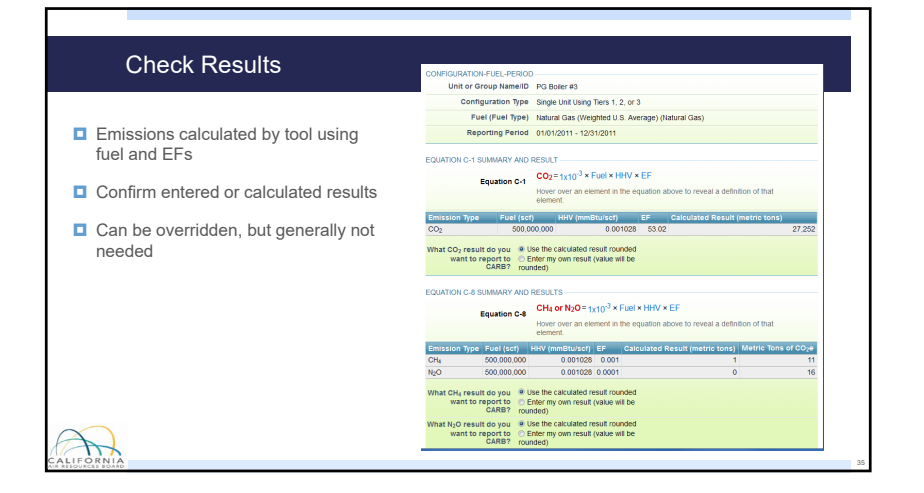

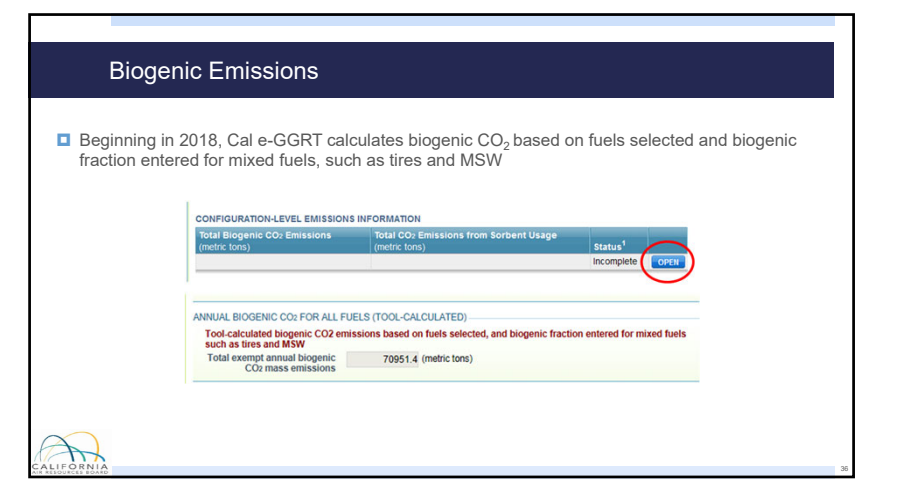

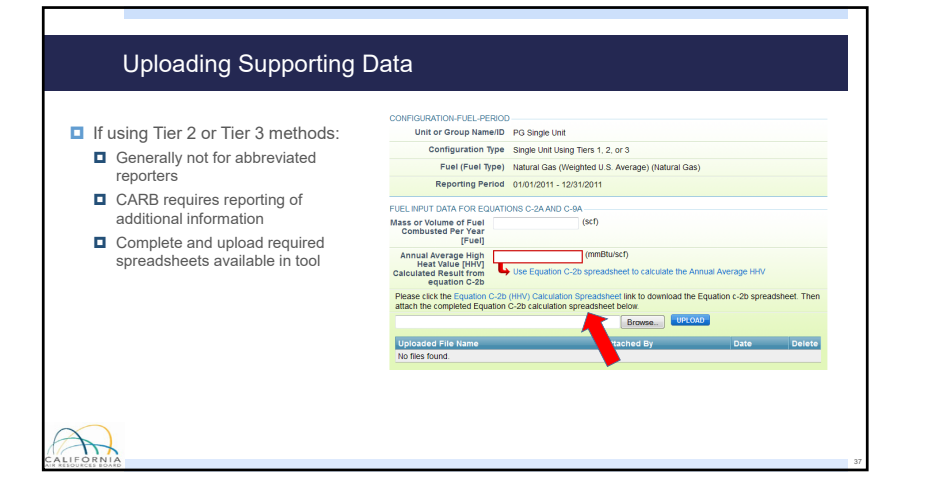

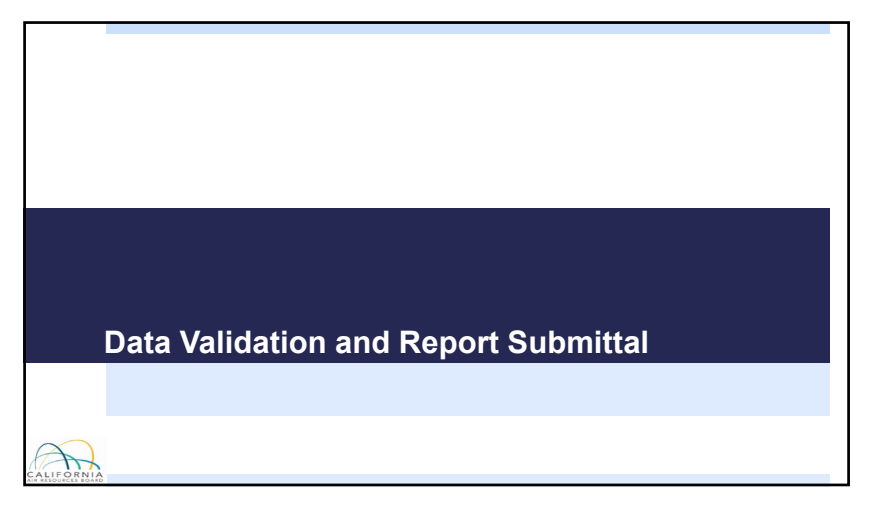

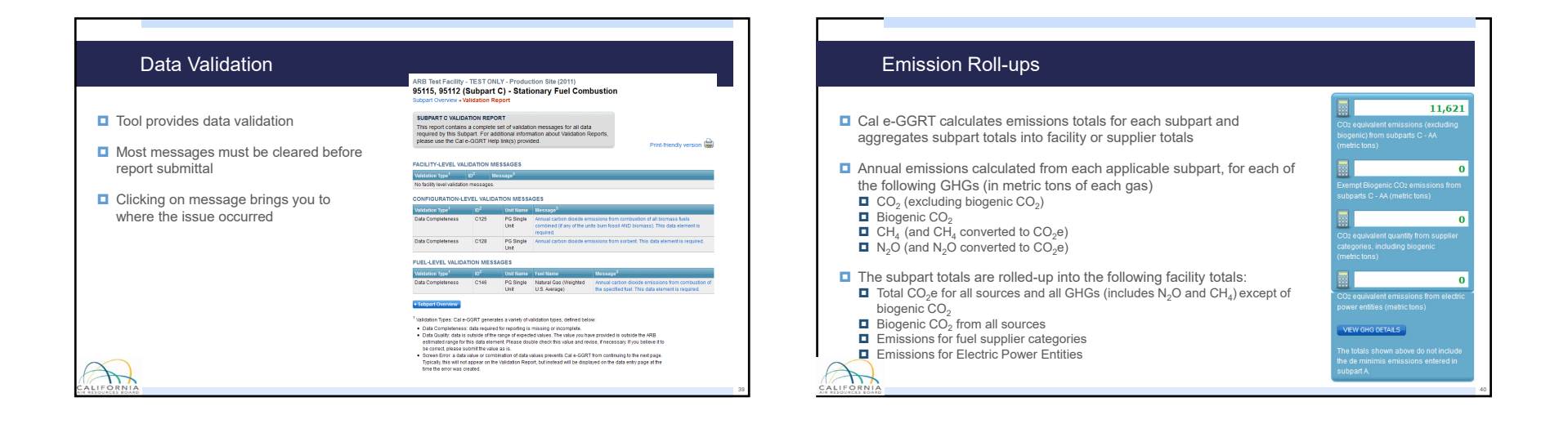

#### Emissions Checks Before Submitting Reports

#### Reality-check data

- **Review overall magnitude of emissions** Do totals look okay?
- **□** Make sure fuel units (mmBtu, Therms, scf, etc.) are correct for method selected
- Generate full report and check inputs and other data

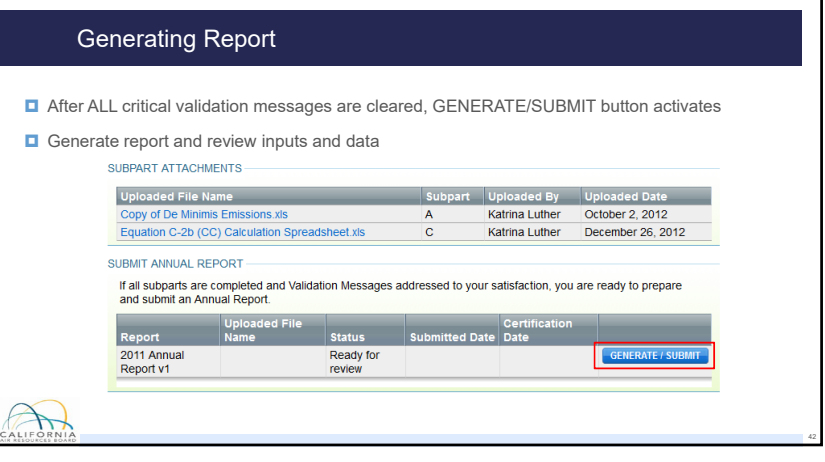

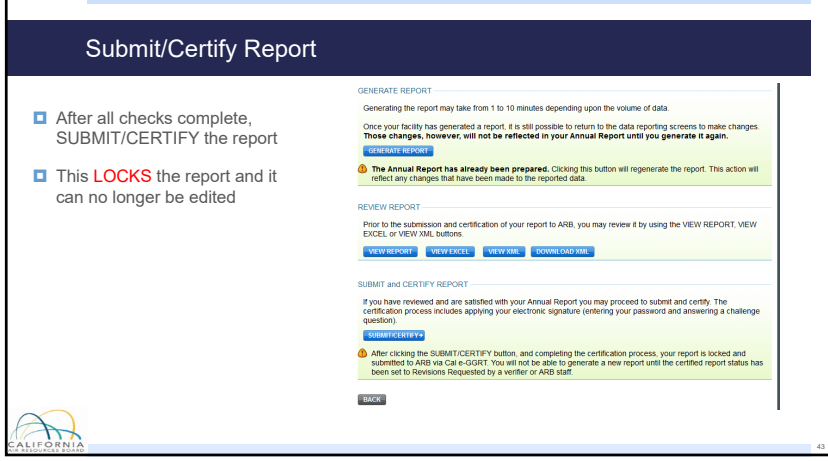

# **□** Once the report is submitted, Cal e-GGRT will send a confirmation email to the DR and others on the account **□** Report submittal locks the report so data cannot be edited without CARB intervention Generated reports remain accessible in system ■ Recommend printing and archiving generated report and any associated data Report Completion

# Additional InfoCALIFORNIA

## Helpful Websites **Example 20 Email reporting questions to:** [ghgreport@arb.ca.gov](mailto:ghgreport@arb.ca.gov) **□ Reporting Guidance: Applicability, Metering** <https://ww2.arb.ca.gov/mrr-guidance> **D** Cal e-GGRT Tool Training: Registration, Subparts <https://ww2.arb.ca.gov/mrr-tool> **□ Cal e-GGRT Main Help Page** <http://www.ccdsupport.com/confluence/display/calhelp/Home> CALIFORNI

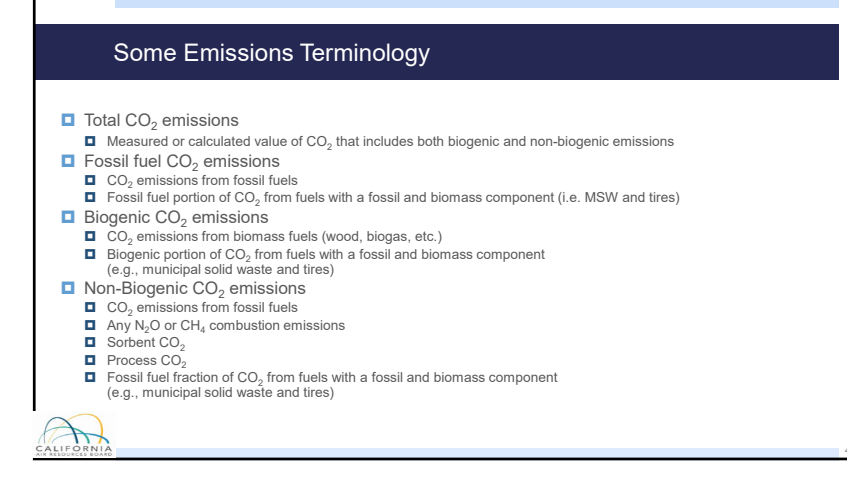

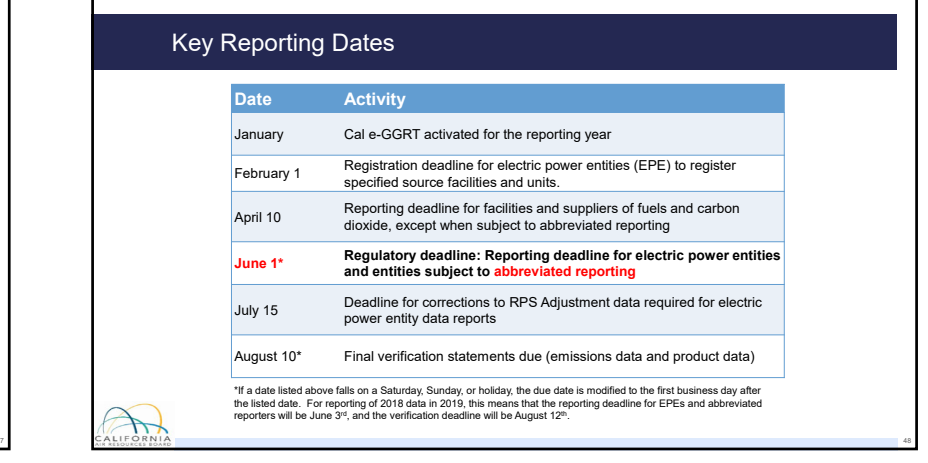

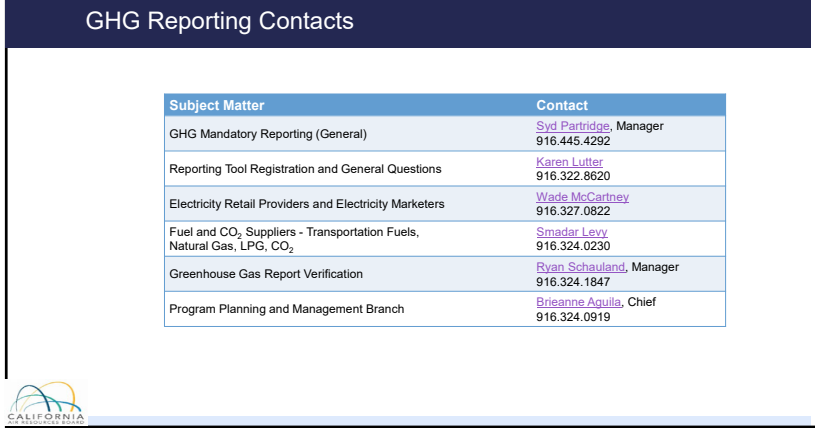

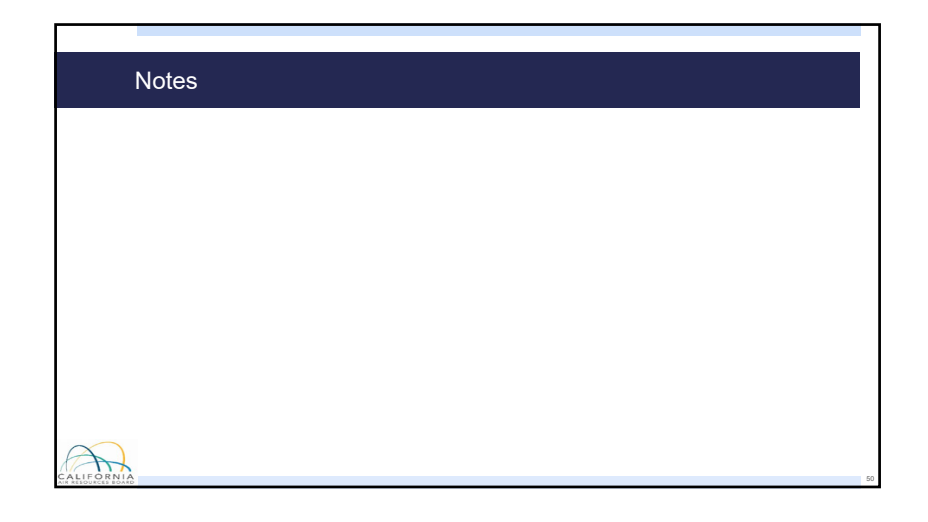